# **CONFIDENCE INTERVAL FOR A PROPORTION**

A confidence interval is an interval of plausible values for a population proportion. It is

constructed so that we can state a chosen degree of confidence that the actual value of the parameter will be between the lower and upper endpoints of the interval.

#### **STEP 1. Check for conditions of normality.**

- a random sample
- $n(b) > 10$  and  $n(1-b) > 10$
- $N > 10n$

## **STEP 2. Enter data or summary statistics.**

#### STAT > TESTS **A: 1-PropZInt**

**Inpt:** Data Stats **x**: number of "successes" in the sample **n:** sample size **C-Level:** degree of confidence

**Output screen** 

# **1-PropZInt**

**(** lower endpoint **,** upper endpoint **) Þ**= sample proportion **n=** sample size

## **STEP 3. Interpret the confidence interval.**

We are \_\_\_\_% confident that the *population* proportion is between and To find margin of error with calculator output

upper endpoint-lower endpoint **Margin of Error =**   $\mathcal{P}$ 

**CONFIDENCE INTERVAL MARGIN OF ERROR** 

**STEP 1. Find the 90% z-critical value (***zc***).** 

2 nd VARS (DISTR) **3: invNorm area: 1.9O/2 µ: O ð: 1** 

invNorm(1.9O/2,O,1) = **1.644853626** 

 $\boldsymbol{n}$ 

**STEP 2.** Use 1.645 for  $z_c$  and *n* and  $\hat{p}$  to

**calculate the** 

margin of error.  $\quad E = {\boldsymbol{z}}_c * \sqrt{\boldsymbol{p}}$ 

$$
\hat{p} = x \text{ and } M. (1-\hat{p})
$$

 $\boldsymbol{n}$ 

confidence interval =  $\hat{p} \pm M$ . E.

Note: Increasing the level of confidence widens the interval giving a larger margin of error. Conversely, increasing the sample size decreases the margin of error, narrowing the interval.

Another look at the 90% Confidence Interval

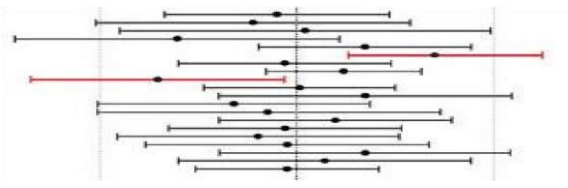

The vertical line in the middle of the figure above denotes the unknown population proportion. The horizontal segments represent twenty 90% confidence intervals. The dot in the middle of each segment marks the sample proportion. Note that 18 of the 20 intervals (i.e., 90%) contain the true population proportion.

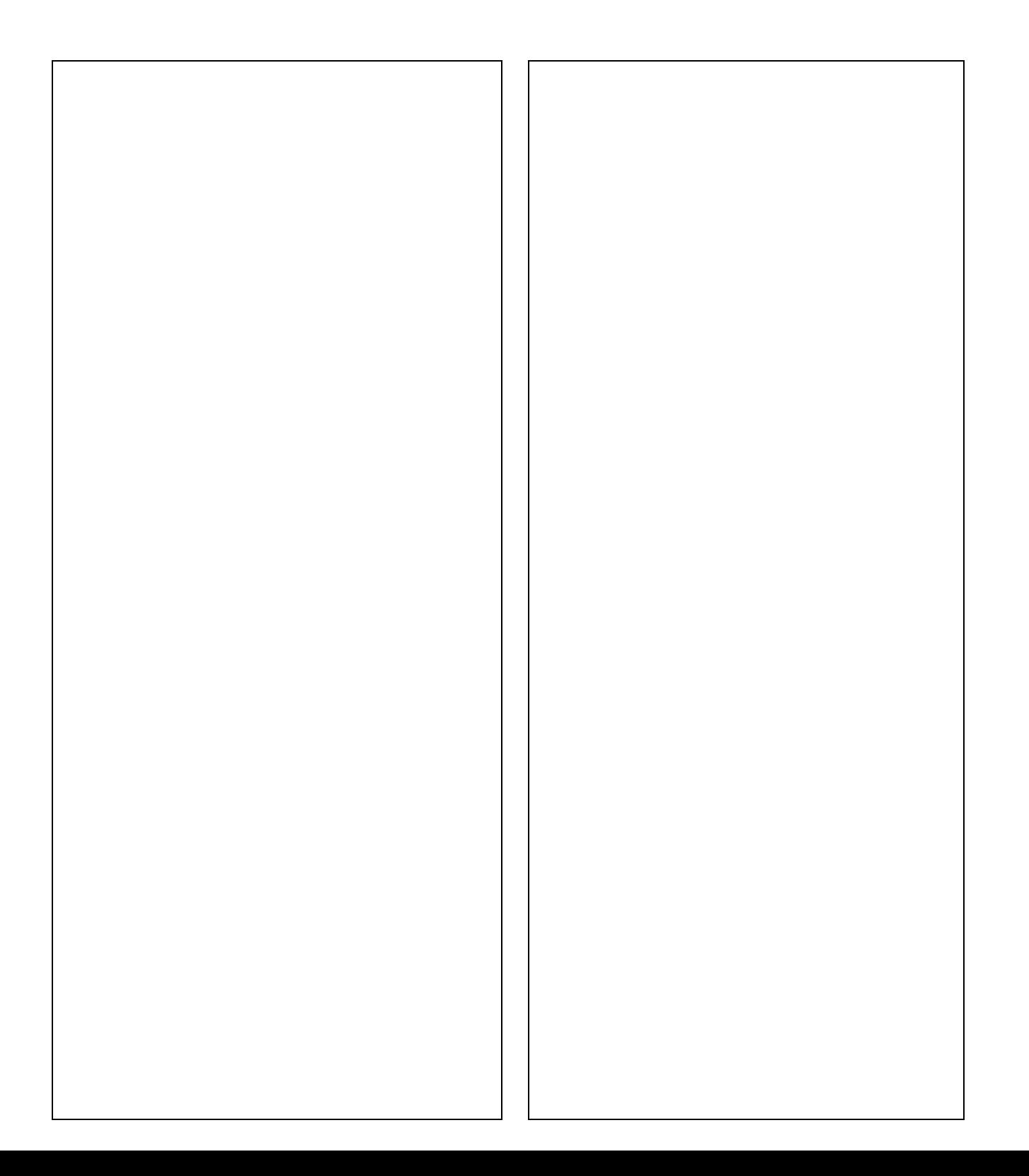